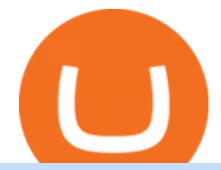

## free stock trading grid trading binance moving crypto from coinbase nuls cryptocurrency crypto cold stora

https://miro.medium.com/max/1838/1\*hkKFxbS5qN2o\_U17pQ--Ew.png|||How To Move Your Bitcoin From Coinbase To Wallet | How To ...|||1838 x 1187

Polygon combines the best of Ethereum and sovereign blockchains into a full-fledged multi-chain system. Polygon solves pain points associated with Blockchains, like high gas fees and slow speeds, without sacrificing on security. This multi-chain system is akin to other ones such as Polkadot, Cosmos, Avalanche etc, but with at least three major .

https://img.gadgethacks.com/img/72/93/63649280216951/0/coinbase-101-fees-fine-print-you-need-know-befo re-trading-bitcoins-other-cryptocurrencies.w1456.jpg|||How Do I Move Crypto To Another Wallet Coinbase Three ...|||1242 x 2208

https://i.etsystatic.com/25497458/r/il/feebb9/2871217439/il\_1588xN.2871217439\_fm2e.jpg|||NULS Cryptocurrency Logo STICKER Die-Cut Vinyl Decal | Etsy|||1588 x 1588

https://cryptoviet.com/wp-content/uploads/2021/06/grid-trading-la-gi-cach-su-dung-grid-trading-14.png|||Grid Trading là gì? Cách s dng Grid Trading trên Binance|||1298 x 1028

https://mainbloq.io/wp-content/uploads/2018/12/major-us-crypto-exchange-coinbase-adds-cash-withdrawals-t o-paypal.jpg|||Coinbase Cryptocurrency Exchange Adds Cash Withdrawals to ...|||1480 x 986

https://thumbs.dreamstime.com/z/nuls-coin-cryptocurrency-blockchain-icon-virtual-electronic-internet-money -cryptocoin-symbol-logo-nuls-coin-cryptocurrency-127253110.jpg|||Nuls Coin Cryptocurrency Blockchain Icon. Virtual ...|||1600 x 1690

Originally Answered: How do I move my crypto to a hard wallet from Coinbase? Find the receiving address of your hardware wallet. Go to coinbase, click  $&\#39$ ; send $&\#39$ ; enter the amount from the wallet and then paste in your receiving address of your hardware wallet. Follow this link for full answer However, how does Bitcoin hardware Wallet work?

https://i1.wp.com/ninjatraderecosystem.com/wp-content/uploads/2018/10/567815175121342738.png?fit=1728 %2C972&ssl=1|||Normalized Volatility Indicator | NinjaTrader Ecosystem|||1728 x 972

Binance Futures Grid Trading - My bullish 3-step \*SIMPLE .

NULS Crypto Price Prediction, News, and Analysis (NULS)

https://public.bnbstatic.com/image/cms/article/body/202108/056d02202d647f647d4c693687a045bb.png|||Qu'e st-ce que le Grid Trading ? | Binance Support|||1600 x 842

Investors can now trade stocks for free through most brokers. But how do brokerages make money if theyre waiving commissions? A deep dive into the commission-free trading movement reveals various.

https://www.toptenselect.com/wp-content/uploads/2017/12/best-crypto-wallet.jpeg|||The Best Cryptocurrency Wallets Buyers Guide With Reviews ...|||2000 x 1499

Stocks, ETFs, and (most) mutual funds are free to trade on E\*TRADE, but that doesnt stand out much anymore. Mutual fund and ETF screeners are also free, even if you dont have an E\*TRADE account..

http://www.ictbusiness.biz/media/ilustracije/depositphotos-dolar-bitcoin-ethereum-litecoin-kriptovalute.jpg|||C oinbase Buys Paradex in Push to Expand Crypto Coin ...|||1200 x 800

https://blocksdecoded.com/wp-content/uploads/2020/06/wallet.jpg|||What Is a Crypto Wallet and Which Is the Best? | Blocks ...|||1600 x 1100

https://journalducoin.com/wp-content/uploads/2020/09/trading-smartphone.jpg|||Crypto Coin Trading App Etoro Is A Large Crypto Trading ...|||1920 x 1080

https://miro.medium.com/max/3200/0\*ZzJj8ibSpZQkxLwG|||What Kinds of Consensus Algorithms Exist? | by FLETA ...|||1600 x 900

All cryptocurrency storage revolves around protecting the keys to your crypto. With cold storage, your keys are kept offline except during the transaction process. There are two types of keys.

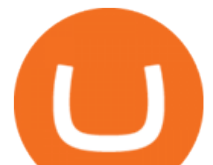

https://i.etsystatic.com/24670763/r/il/682706/3117230666/il\_1588xN.3117230666\_kq8z.jpg|||Polygon Logo Matic Token Dad Hat Crypto Polygon Matic | Etsy|||1588 x 1588

https://executium.com/media/images/bitmexs-ethusdm20-to-bitstamps-ethusd-chart\_1767.png|||Bitmex to Bitstamp Realtime Spread | executium Trading System|||1920 x 1080

https://cryptoviet.com/wp-content/uploads/2021/06/grid-trading-la-gi-cach-su-dung-grid-trading-17.png|||Grid Trading là gì? Cách s dng Grid Trading trên Binance|||1408 x 1022

Access powerful trading tools without a brokerage account. Whether you trade stocks, ETFs, options, or futures, our award-winning desktop platform delivers the power, speed, and flexibility active traders demand. Plans start at just \$99 per month and can be seamlessly integrated with your broker of choice. Get it Now.

NULS is a public, open-source, community-driven project. Our future is built upon the strength and security of decentralized blockchain technology and the NULS Foundation to ensure the cooperation and success of our partners and ecosystem.

TradeStation Online Trading And Brokerage Services

https://executium.com/media/images/bitmexs-ethusdm20-and-bitstamps-ethusd-crypto-graph\_1784.png|||Bitm ex ETHUSDM20 to Bitstamp ETHUSD for June Arbitrage ...|||1920 x 1080

How to Buy Polygon Crypto 2022 Coin Graph Bitcoin and .

Binance Grid Trading Toolkit. Join the Grid Trading discussion! Grid Trading Articles. Join on Telegram. Follow us on Twitter - Grid Settings .

Why should I move my crypto from Coinbase to a wallet like .

https://capico.app/info/content/images/2019/05/Huobi-cover-2.jpg||| Huobi|||2000 x 1057

https://s3.amazonaws.com/cdn.freshdesk.com/data/helpdesk/attachments/production/43143978300/original/05 jVbh6DvQIh8Fe1syU0sINJ1wRfSkbqmA.png?1595252513|||TradingView'de hangi arac kurumlar kullanarak ilem ...|||2390 x 2494

https://executium.com/media/images/bitmexs-ethusd-and-bitfinexs-ethbtc-pairings-crypto-chart\_1124.png|||Bit mex Bitfinex Spread | executium Trading System|||1920 x 1080

How do I move crypto between my Wallet and Coinbase.com .

The price of Polygon (CCC:MATIC-USD) has gone up by around 25% this week on the heel of several exciting developments. The MATIC-USD crypto gained popularity this year after presenting a layer-2 .

https://coldwellbankerpreviews.fr/wp-content/uploads/2019/05/acheter-crypto-monnaie.jpg|||Acheter de la crypto monnaie : le portail Thibault De ...|||1920 x 1183

https://c8.alamy.com/comp/RGTJ74/nuls-nuls-the-logo-of-cryptocurrency-or-market-emblem-RGTJ74.jpg|||N uls Stock Photos & amp; Nuls Stock Images - Alamy|||1300 x 1390

Nuls: The Undervalued Crypto Coin by Avecedii Medium

Huobi Futures has established an official Huobi Futures Quantitative Trading group. Welcome users to join us: please add our official WeChat account(dm18122,dm59488), leaving note like add into Quantitative Trading group. Thanks \*\*For more information about API, please check links below: Huobi Futures official website address:

Answer (1 of 6): Coinbase is the largest popular cryptocurrency exchange in the United States. It became the first cryptocurrency exchange to go public on the Nasdaq in 2021.

https://lookaside.fbsbx.com/lookaside/crawler/media/?media\_id=1276407559447826|||Zaravibes NG - Home | Facebook|||1125 x 956

https://cryptoviet.com/wp-content/uploads/2021/06/grid-trading-la-gi-cach-su-dung-grid-trading-20.png|||Grid Trading là gì? Cách s dng Grid Trading trên Binance|||1516 x 1206

https://external-preview.redd.it/kfI3c7sfV73AH0FXS5Wmae7DVtUVAJcr2K9mVZw\_d8g.jpg?auto=webp&a mp;s=a1aa50fe96f02c8b6bfbbda3af3926012eea50db|||Nuls public mainnet test - 31st of march : CryptoCurrency|||1080 x 1920

https://wallpapercave.com/wp/wp3129797.png|||Investment Wallpapers - Wallpaper Cave|||1920 x 1080

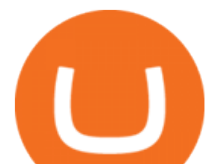

https://miro.medium.com/proxy/1\*sIi3Qrhtou0FbeBoHGnyjQ.png|||[Secret Revealed] Get Binance VIP for FREE with \$1500 ...|||2282 x 1178 Buy Crypto In 3 Minutes - #1 in Security Gemini Crypto Top 10 Crypto Cold Storage Wallets, Rated & amp; Reviewed for 2022. https://executium.com/media/images/bitfinexs-btcusd-to-bitmexs-xbtusd-crypto-graph\_1582.png|||Bitfinex Bitmex February Arbitrage | executium Trading System|||1920 x 1080 https://www.slrlounge.com/wp-content/uploads/2020/06/best-landscape-photographers-to-follow-in-2020.jpg|| |20+ Best Landscape Photographers to Follow in 2020|||2183 x 1228 https://stopdrm.info/wp-content/uploads/2020/07/bitcoin-3024279\_1920-1600x900.jpg|||Cryptocurrency : quels sont les dangers ? - stopdrm.info|||1600 x 900 Migrating Your Coins From Coinbase Ledger https://executium.com/media/images/bitmexs-ethusd-and-bitfinexs-ethbtc-pairings-friday-13th-march-2020\_1 673.png|||Bitmex Bitfinex Arbitrage Profit | executium Trading System|||1920 x 1080 https://executium.com/media/images/bitmex-and-bitfinex-ethusd-to-ethusd-crypto-chart\_1521.png|||Bitmex to Bitfinex with ETHUSD ETHUSD Taker Taker ...|||1920 x 1080 Polygon Ethereum' Internet of Blockchains Free Stock Trading Software - Step Up Your Trading Game Where to Buy Polygon in 2022 - Best Crypto Exchanges for MATIC https://executium.com/media/images/bitmexs-and-bitfinexs-xbtusd-to-btcusd-crypto-chart\_1283.png|||Bitmex Bitfinex Spread Alert | executium Trading System|||1920 x 1080 https://thumbs.dreamstime.com/z/nuls-coin-cryptocurrency-blockchain-icon-virtual-electronic-internet-money -cryptocoin-symbol-logo-nuls-coin-cryptocurrency-127253133.jpg|||Nuls Coin Cryptocurrency Blockchain Icon. Virtual ...|||1600 x 1690 How to Buy Polygon? A Step by Step Guide for Beginners 2022 https://3commas.io/blog/wp-content/uploads/2020/07/binance-trading-guide.png|||How To Trade on Binance: a Guide to Trading Cryptocurrency ...|||1898 x 937 In the cryptocurrency world, cold storage refers to physical objects (usually complex, yet small devices) in which you would store your cryptocurrencies. These devices are encrypted with special security codes to protect your crypto coins and still be accessible at any given point in time. Where to Buy Polygon Crypto in 2022. Polkadot is popular crypto, with a market cap of over £10bn. It is

available on most popular crypto exchanges too. To save you the hassle of researching top brokers, we have put together our top 5 list for you to choose from: 1. eT oro Overall best broker to trade Polygon crypto with. 2.

What is the best cold storage for crypto? A: Since crypto is so volatile, it is best to keep your coins and tokens in a wallet that you control the private keys for. This way if there were any hacks or misappropriation of funds, then you would be able to recover them quickly with access to your own private key.

https://mir-s3-cdn-cf.behance.net/project\_modules/1400\_opt\_1/da030984373547.5d5b13022409e.jpg|||TradeS tation & quot; Fresh Look & quot; & amp; & quot; Discipline & quot; on Behance |||1400 x 788

Welcome users, who are dedicated to maker strategy and have created large trading volume, to participate in Huobi Futures long-term Market Maker project.If you have more than 3 BTC in your Huobi future account, or more than 3 BTC in your Huobi coin margined swap account, or more than 100000 USDT in your Huobi USDT Margined Contracts account .

https://executium.com/media/images/bitmexs-ethusd-and-bitfinexs-ethusd-combo-pairs-crypto-chart\_1712.pn g|||Bitmex to Bitfinex Maker Taker | executium Trading System|||1920 x 1080

The TradeStation desktop platform includes more than a dozen built-in trading apps, made to help you trade more efficiently and confidently, with many of them being free! Plus, gain access to the The TradingApp Store, an online marketplace of ready-to-use add-on products built to run on the TradeStation Platform by independent developers.

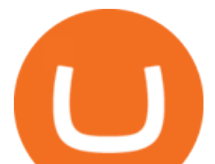

https://miro.medium.com/max/3200/0\*GIcOScDpyqmOoIsZ||How To Transfer Bitcoin From Coinbase To Btc E : How To ...|||1600 x 1056

https://images.cointelegraph.com/images/1434\_aHR0cHM6Ly9zMy5jb2ludGVsZWdyYXBoLmNvbS9zdG9y YWdlL3VwbG9hZHMvdmlldy81ZDk5YjQwY2ZlYjQ5MDQ1ZTM4YWNlMGY4MjZjODA2Zi5qcGc=.jpg| ||Building Up a Base for Crypto: The Story of Coinbases ...|||1434 x 955

https://cryptodailycdn.ams3.cdn.digitaloceanspaces.com/uploads/2020/01/coinbase.jpg|||Coinbase Pro Now Supports Cosmos (ATOM) - Crypto Daily|||1088 x 816

http://egoldbitcoin.com/wp-content/uploads/2021/05/1200\_aHR0cHM6Ly9zMy5jb2ludGVsZWdyYXBoLmN vbS91cGxvYWRzLzIwMjEtMDUvOWRiYmQ2NTAtNTM1YS00MmJjLThjZGItZDcyZjQ0MGQ2NGFmL mpwZw.jpg|||Telcoin (TEL) gains 300% after layer-2 migration to the ...|||1160 x 773

https://cryptoviet.com/wp-content/uploads/2021/06/grid-trading-la-gi-cach-su-dung-grid-trading-15.png|||Grid Trading là gì? Cách s dng Grid Trading trên Binance|||1600 x 1213

https://c8.alamy.com/comp/B7W8K9/13-going-on-30-year-2004-usa-jennifer-garner-director-gary-winick-B7 W8K9.jpg|||Nuls Stock Photos & amp; Nuls Stock Images - Alamy|||1300 x 1065

NULS is a microservices-driven blockchain project that uses the Proof of Credit (PoC) consensus mechanism (dPoS plus credit rating) to mine via staking. The NULS modular design features NULSTAR, a microservices-based framework reportedly enabling enterprise-grade blockchain solutions for smart contracts, private chains, public chains, dApps and NRC-20 tokenization.

https://miro.medium.com/max/6136/1\*83jVorMk-\_PgNmp4BGHmug.png|||Binance × BitUniverse 2020 Global Grid Trading Contest ...|||3068 x 1500

Huobi.com Official Site - Join The Huobi Community - huobi.com

Trade Nearly 24hrs a Day - SPX Index Options - cboe.com

https://hftresearch.com/wp-content/uploads/2020/12/Grid-Example-1536x853.jpg|||Grid Trading System Documentation - HFT Research|||1536 x 853

The grid trading bot also comes with enhanced functions that enable you to manage your positions and risk better. One of which is the trigger price. The Trigger price is a predetermined price level at which the grid trading bot will be activated.

open interest - generated channel, available since 2020-06-24 Since Huobi Futures does not offer currently real-time WebSocket open interest channel, we simulate it by fetching that info from REST API (https://huobiapi.github.io/docs/dm/v1/en/#get-contract-open-interest-information) every 4-6 seconds for each instrument.

https://smartoptions.io/wp-content/uploads/2x-Crypto-Grid-BuySell-Brackets-1536x986.png|||Trading startegy 2x Crypto Grid Trading for powerful ...|||1536 x 986

Yes, you can now trade stocks and ETFs for free with most online brokers. This formerly was not the case; a pricing war in 2019 led to full-service brokerages cutting their commissions to \$0 to compete with free trading platforms such as Robinhood. What are the best free stock trading apps? Most online brokers now offer commission-free stock trading.

Huobi API Reference v1.0

https://thumbs.dreamstime.com/z/nuls-coin-cryptocurrency-blockchain-icon-virtual-electronic-internet-money -cryptocoin-symbol-logo-nuls-coin-cryptocurrency-127253140.jpg|||Nuls Coin Cryptocurrency Blockchain Icon. Virtual ...|||1600 x 1690

https://www.coinigy.com/assets/img/charts/5cf6993ab9380.png|||Binance NULS/BTC Chart - Published on Coinigy.com on June ...|||1715 x 840

https://uploads.tradestation.com/uploads/1-TradeStation-Web-Trading.png|||Benefits of TradeStation Web Trading | TradeStation Web|||1915 x 1080

https://wallpapertag.com/wallpaper/full/e/1/9/112993-church-background-2560x1600-picture.jpg|||Church background . Download free awesome backgrounds for ...|||2560 x 1600

https://algotrading.cc/wp-content/uploads/2019/04/spreadChart.jpg||| Bitmex | ...|||1916 x 997

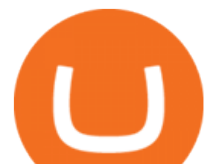

Cobo Tablet (Keystone Tablet) - Indestructible Steel Crypto Cold Storage Seed Backup, Compatible with All BIP39 Hardware & amp; Software Wallets, Ledger, Trezor, KeepKey, Coldcard, Supports up to 24 Words 708 \$49 00 Save 10% on 1 when you buy 2 Get it as soon as Thu, Oct 7 FREE Shipping by Amazon More Buying Choices  $$45.08$  (4 used  $\&$ amp; new offers)

https://cryptogazette.com/wp-content/uploads/2020/03/12-1536x1023.jpg||Crypto Adoption Intensifies: Coinbase Reveals Support For ...|||1536 x 1023

https://wazirx.com/blog/wp-content/uploads/2021/12/NULS\_USDT.jpg|||NULS/USDT buying and selling on WazirX - WazirX Weblog ...|||1920 x 1280

https://cdn.decrypt.co/resize/1400/wp-content/uploads/2020/08/shutterstock\_1194616360-gID\_5.jpg|||DeFi Tokens BAL, REN Prices Rise On Coinbase Listing ...|||1400 x 787

https://i.pinimg.com/originals/4b/5a/cc/4b5acc618eddafccfb8282cc5c9022e4.jpg|||Two of the Biggest Bitcoin Whales on Record Are Moving ...|||1365 x 800

https://i0.wp.com/appreneurinvestor.com/wp-content/uploads/2017/05/Screen-Shot-2017-05-23-at-3.26.28-P M-1.png?resize%5C%5C%5C%5Cu003d1024,572|||How To Move Bitcoin From Coinbase To Ledger Wallet | How ...|||2416 x 1350

https://c8.alamy.com/comp/RA3X12/abstract-futuristic-crypto-blockchain-white-dots-and-shapes-in-trianglesmodern-digital-technology-concept-texture-for-banner-or-web-design-RA3X12.jpg|||Abstract futuristic crypto blockchain. White dots and ...|||1300 x 821

Transfer Your Crypto Assets From Coinbase To Ledger. If playback doesn't begin shortly, try restarting your device. Videos you watch may be added to the TV' watch history and influence TV recommendations. To avoid this, cancel and sign in to YouTube on your computer.

https://coincodex.com/api/coincodexnews/get\_news\_image/2559595|||Nuls (NULS) News Feed CoinCodex|||2560 x 1440

Select Polygon from the drop-down menu to view the chart and open trades. Click Trade, then enter the amount of Polygon you want to buy. Best Exchange to Buy MATIC in January 2022 Compare.

Binance grid trading is now live, and users can customize and set grid parameters, to determine the upper and lower limits of the grid along with the number of grids. Once the grid is created, it needs to be activated with a single click. With activation, the system will automatically sell and buy orders at the predefined price. Lets see how:

To transfer crypto from your Coinbase.com account to your Coinbase Wallet Open Coinbase Wallet on your mobile device. Tap to go to your Settings . Tap Buy or Transfer. Select the supported crypto. Enter the amount you want to transfer then tap Continue. Follow the remaining steps to complete your transfer.

https://64.media.tumblr.com/92019540a4f03fb11bd1062874a9fe5c/b4a69f5a37f0b7bd-a5/s1280x1920/8ee729 e80d2a56527ede2209b8a1471b7689ca84.jpg|||PulseChain Crypto Fashion and Accessories PulseChain ...|||1280 x 1410

How To Transfer From Coinbase To Crypto.com - How To Send .

https://platoblockchain.net/wp-content/uploads/2021/02/vast-bank-coinbase-partnership-sees-the-bank-comple te-end-to-end-crypto-transactions.jpg|||Vast Bank-Coinbase Partnership Sees the Bank Complete End ...|||1300 x 776

https://huobiglobal.zendesk.com/hc/article\_attachments/360000574902/mceclip0.png|||Position Limit Increase for All Huobi DM Users Help Center|||6225 x 6746

https://c8.alamy.com/comp/T8JKY1/san-francisco-us-9-may-2019-a-graph-of-increasing-trend-of-nuls-crypto currency-the-illustration-of-green-candles-bar-raising-trend-san-francisco-T8JKY1.jpg|||Nuls Stock Photos & Nuls Stock Images - Alamy|||1300 x 956

Buy Crypto In 3 Minutes - The Safest Place to Buy Crypto

TradeStation Indicators - Trading Indicators

EP6: How to Use API on Huobi DM(Huobi Futures) ? - YouTube

https://executium.com/media/images/bitmexs-xbtusd-and-bitstamps-btcusd-match-up-january-arbitrage\_1320. png|||Bitmex Bitstamp Taker Taker | executium Trading System|||1920 x 1080

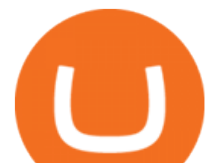

https://whitepaperdatabase.com/wp-content/uploads/2018/03/HTMLCOIN-HTML-Whitepaper-1024x1018.jp g|||Whitepaper Database Cryptocurrency ICO Whitepapers|||1024 x 1018

A Premier Mobile Trading & amp; Investing App TradeStation

The free stock trading app has seen a meteoric rise in popularity in recent years, accumulating 6 million users in 2019 - and with good reason. Robinhood seems to be the darling of commission-free.

This cold storage device comes with enhanced, multi-layer cold storage security through its EAL6+ secure element (SE), various biometric in-app verifications, AES256 encrypted Bluetooth Low Energy (BLE), and five processors to control its SE, MCU, e-Ink driver, Power Management and BLE.

The all-in-one TradeStation mobile app gives you the tools to trade the way you want right in the palm of your hands. Trade stocks, ETFs, options, futures, and crypto all in a single trading app. POWERFUL ANALYSIS TOOLS. Get real-time streaming quotes and alerts on price and volume swings on stocks, options, futures, and crypto.

https://www.uniglobemarkets.com/wp-content/uploads/2018/09/cryptocurrency.jpg|||CRYPTO MONNAIES - Uniglobe Markets|||3840 x 1387

https://cdn.publish0x.com/prod/fs/images/74df3e1d64edfabdfc46197c5a0c840aa238b9a04f8436172aafb0be08 71b33f.png|||GiftedHands (GHD) Joins NULS/Nerve|||1920 x 1078

Binance Grid Trading Tutorial - How Do You Grid Trading On .

https://howtomine.co/wp-content/uploads/2017/12/image10.png|||How To Move Bitcoin From Coinbase To Ledger Nano S How To ...|||1920 x 965

https://miro.medium.com/max/4320/1\*kwUEgkIj2Jk2pEvyt1\_w6Q.png|||3 Steps to Create BitUniverse Grid Trading Bot with ...|||2160 x 2226

https://blog.bitvavo.com/content/images/2019/06/nuls.jpg|||Bitvavo lists NULS (NULS)|||1400 x 900

https://cdn.publish0x.com/prod/fs/cachedimages/917688302-d00301665b25fe621f18bbbeb618639673e02067 508ebca617ab7698457442e3.png|||Where To Buy MATIC Coin? What Is Polygon MATIC? Polygon ...|||1440 x 1048

https://executium.com/media/images/bitmexs-xbtusd-and-bitfinexs-btcusd-combo-pairs-arbitrage-graph\_1283. png|||Bitmex Bitfinex Spread Alert | executium Trading System|||1920 x 1080

Polygon Price Predictions: How High Do Crypto Analysts Think .

Huobi Futures - Tardis.dev Documentation

Huobi API Reference v1.0

api13api301084 api,{0} (gmt+8) ;

https://executium.com/media/images/bitmex-ethusd-to-bitfinex-ethbtc-arbitrage-graph\_1729.png|||Bitmex to Bitfinex Realtime Spread | executium Trading System|||1920 x 1080

https://i.pinimg.com/originals/2a/bd/78/2abd782a3f9a46c2b28f0314e7b3133d.jpg|||What Is Dsh Cryptocurrency Buy Ethereum Classic Coinbase|||3993 x 1713

https://crypto-wallstreet.com/wp-content/uploads/2021/08/bitcoin-adoption-2.jpg|||Coinbase Expands Crypto Purchases to Debit Cards Linked to ...|||1365 x 800

Nuls is a community-based cryptocurrency that is working on a modular based structure. The modular structure allows a simple plug and play lego-like for private blockchains to be part of a .

http://crypto-ledgers.com/wp-content/uploads/2019/07/81uvNIObyL.\_SL1500\_.jpg|||Trezor One Crypto-Ledgers|||1499 x 1500

https://thumbs.dreamstime.com/z/nuls-vector-logo-blockchain-open-source-project-which-highly-customizabl e-modular-infrastructure-crypto-currency-114190294.jpg|||Nuls Vector Logo. Blockchain Customizable Modular ...|||1300 x 1390

https://www.tradingview.com/i/Tc1bMaG3/|||Levels for GRID BOT for BINANCE:BUSDUSDT by johntuca ...|||1818 x 848

https://cbi-blog.s3.amazonaws.com/blog/wp-content/uploads/2017/02/2017.02.07-Blockchain-Market-Map-v6 .png|||Ledger Fever: 95 Bitcoin & Blockchain Startups In One ...|||1822 x 1536

https://miro.medium.com/max/2964/1\*ncMGQHwLhqAm8N8lmCoaZA.png|||Grid Trading Bot terbaik untuk

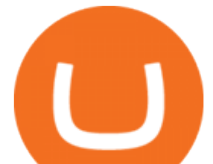

kondisi Pasar Berayun ...|||1482 x 1323

https://btcmanager.com/wp-content/uploads/2019/03/Easily-transfer-crypto-from-Coinbase.com-to-your-Coin base-Wallet.jpg|||Coinbase Users Can now Move Cryptocurrency from Online ...|||1300 x 776

With TradeStation FuturesPlus in your pocket, you can keep an eye on the markets, investment objectives and your orders while youre on the go. This powerful app gives you the ability to: View market data from all FuturesPlus-supported markets. Enter, monitor, adjust and cancel orders from an order ticket or MD Trader® ladder.

https://executium.com/media/images/bitmex-and-bitstamps-xbtusd-and-btcusd-chart\_1515.png|||Bitmex XBTUSD to Bitstamp BTCUSD Arbitrage Finance ...|||1920 x 1080

https://i.pinimg.com/originals/f2/4a/51/f24a51b21e21732c26c70021ad569d62.jpg||Crtpto Grid Trading Signals|||1919 x 1079

https://executium.com/media/images/bitfinex-and-bitmex-btcust-to-xbtusd-crypto-graph\_1380.png|||Bitfinex to Bitmex Arbitrage Trading | executium Trading ...|||1920 x 1080

https://cryptocapers.com/wp-content/uploads/2018/01/coinbase-having-paypal-problems.png|||Coinbase Having Problems With PayPal - Crypto Capers|||1594 x 779

https://www.myfintechinvestments.com/wp-content/uploads/2020/02/Crypto-Review.png|||How To Buy Polkadot Crypto On Coinbase - Avoid Fees On ...|||1193 x 905

https://cryptoviet.com/wp-content/uploads/2021/06/grid-trading-la-gi-cach-su-dung-grid-trading-19.png|||Grid Trading là gì? Cách s dng Grid Trading trên Binance|||1528 x 1226

Amazon.com: cold wallet crypto

Tradestation 9.1 Crack Download Windows 10 Tradestation 9.1 wiki Tradestation 9.1 photos Tradestation 9.1 world Tradestation 9.1 youtube videos Tradestation 9.1 bing photo search Tradestation 9.1, Inc.22622 Springfield Street, Massachusetts 4009 - USA, CA 62713Tel: 932-125-6643 - Fax 549-492-6166E-mail:[email protected] Tradestation 9.1 address

https://cryptobato.com/wp-content/uploads/2021/01/coinbase.jpg|||How much does Coinbase charge to withdraw? - CryptoBato|||1400 x 933

http://thecryptocurrencyforums.com/wp-content/uploads/2018/05/Coinbase-Pro-US-dollar-deposit.png|||Buyin g crypto with Coinbase Pro The Cryptocurrency Forums|||1510 x 934

https://thumbs.dreamstime.com/z/growth-chart-tablet-technology-business-hand-holding-34972882.jpg|||Grow th Chart On Tablet Technology Stock Photography ...|||1300 x 1010

https://executium.com/media/images/bitmex-and-bitfinex-xbtusd-to-btcusd-chart\_1721.png|||Bitmex Bitfinex March Arbitrage Opportunity | executium ...|||1920 x 1080

https://images.hive.blog/0x0/https://files.peakd.com/file/peakd-hive/bengy/Eo6CgtxsP7Exsm94v84TjJJEamP 1FQ6K4RziyZy9bMUGnPiwMSuN9pGTgj2pPxXnnSY.jpg|||How to run a Neutral Futures Trading Bot on Binance (Tips ...|||1055 x 1285

How to Buy Polygon (MATIC) in 2022: A Simple Guide - Vice Token

Tradestation 9.1 Crack Download - loobies.last-apps.us

Download Platform TSG - TWS TradeStation Global

Open the Coinbase Wallet app on your chosen device. Tap the settings icon located at the bottom of your screen. Select transfer. Choose and select the appropriate crypto coin currency. Type-in the amount you intend to transfer. Select continue. Follow the set of instructions that will appear and complete the process.

https://thumbs.dreamstime.com/z/ryazan-russia-march-homepage-nuls-crypto-currency-pc-display-web-addres s-io-114084471.jpg|||Ryazan, Russia - March 29, 2018 - Homepage Of Nuls Crypto ...|||1300 x 957

TradeStation FuturesPlus on the App Store

TradeStation - Trade & amp; Invest on the App Store

A unique Futures grid trading automation is available on Binance platform. In this video I describe my experience and results from trading Futures contracts .

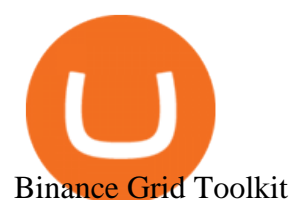

https://www.quoteinspector.com/media/bitcoin/bitcoin-trading-volume.jpg|||BTC stock trading volume with Bitcoins free image download|||1920 x 1280

https://coinerblog.com/wp-content/uploads/2018/09/Coinbase-Just-Partnered-With-A-Token-Startup-in-Bid-to -Attract-Pro-Traders-CoinDesk.jpg|||Coinbase Just Partnered With A Token Startup in Bid to ...|||1500 x 842 API - Huobi Group

http://ewiww.org/wp-content/uploads/2019/02/8189zL5Ur2BL. SL1500 .jpg|||ColdTi: Cryptocurrency Seed Storage Wallet with Punch Set ...|||1500 x 1500

Twitter@HuobiDM\_Futures

https://www.motivewave.com/img/slides/volume\_footprint\_ladder.png|||MotiveWave: Stocks, Futures, Options and Forex Trading ...|||2758 x 1884

7 Best Free Stock Trading Platforms - TheStreet

Beginner's Guide To Trading - Online trading stock options

https://cryptofonts.com/img/icons/nuls.svg|||CryptoFont - Cryptocurrency icons and webfont|||2500 x 2500

TradeStation: Trade. Invest. Earn. - Apps on Google Play

Videos for Crypto+cold+storage

https://cdn.investinblockchain.com/wp-content/uploads/2018/09/nuls\_priceanalysis.jpg?x64395|||Nuls Price Analysis: NULS Approaches Strong Support at the ...|||1706 x 1137

Award Winning Desktop Trading Platform TradeStation

http://ewiww.org/wp-content/uploads/2019/02/81-qYJLe2cL.\_SL1500\_-1024x1024.jpg|||ColdTi:

Cryptocurrency Seed Storage Wallet with Punch Set ...|||1024 x 1024

Introduction. Welcome to Huobi API This is the official Huobi API document, and will be continue updating. Huobi will also publish API announcement in advance for any API change.

Polygon is on the rise this week. The price of Polygon has risen by 10.17% in the past 7 days. The price declined by 9.39% in the last 24 hours. In just the past hour, the price grew by 0.76%. The current price is \$1.9007 per MATIC. Polygon is 28.28% below the all time high of \$2.65. The current circulating supply is 7,021,682,963.27 MATIC.

https://en.bitcoin.it/w/images/en/3/32/T1andTTtogether.jpg|||Trezor - Bitcoin Wiki|||1123 x 876

https://miro.medium.com/max/1104/1\*VslbTTb66VqpWQ3AI9TCBA.png|||Best Grid Trading Bot in Swinging Market | by Dave Yeh ...|||1104 x 941

Simpler Trading - Can Small Trades Win Big? - Sign Up Now

Nuls (NULS) is a coin that has been slowly creeping its way up the Market Cap rankings. It has suddenly generated a great deal of interest in a previously obscure cryptocurrency. This Singaporean based project is trying to develop a highly adaptable blockchain that can be used for enterprise solutions. They have regularly used the phrase Nuls is nothing, Nuls is everything.

https://miniyellow320.weebly.com/uploads/1/2/6/8/126866273/171276541.jpg|||Tradestation Trading Platform Mac Download - miniyellow|||2300 x 1219

Best Hedge Fund Lists - Download in Excel Format

Backed by more than 30 years of experience, TradeStation delivers an intuitive, easy to navigate trading app to trade stocks, ETFs, options\*\*, futures, and crypto on the go. The all-in-one TradeStation mobile app gives you the tools to trade the way you want right in the palm of your hands. Trade st

https://executium.com/media/images/bitmexs-and-bitfinexs-xbtusd-to-btcust-arbitrage-graph\_378.png|||Bitme x Bitfinex Crypto Arbitrage | executium Trading System|||1920 x 1080

What is Grid Trading & amp; How to Use It #Binance Official.

nuls.io Making It Easier To Innovate

Nuls (NULS) Price Prediction 2022, 2023, 2024

https://bitcoinatmallentown.com/wp-content/uploads/2020/01/Buy-Bitcoin-at-Easton-for-cash-from-Bitcoin-A TM-by-Hippo-manufactured-by-Chainbytes-1.jpg|||Can I Buy Bitcoin With Cash At Bitcoin Atm / Bitcoin ATM ...|||1361 x 1759

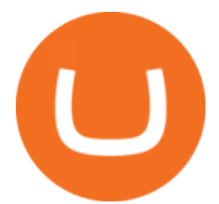

https://koinmilyoner.com/wp-content/uploads/2018/10/bitcoin-feature-1920x1280.jpg|||bitcoin ethereum ripple koin haber|||1920 x 1280

https://miro.medium.com/proxy/1\*X1YHQzJrnAIJ-WkWwVbccA.png|||[Secret Revealed] Get Binance VIP for FREE with \$1500 ...|||2754 x 1622

https://protos.com/wp-content/uploads/2021/04/Screenshot-2021-04-08-at-13.47.40-1.png|||Coinbase, Square, Fidelity form crypto 'innovation council ...|||1552 x 860

Videos for Nuls+cryptocurrency

What Is Binance Grid Trading? Binance is a cryptocurrency trading platform, it supports a range of popular cryptocurrencies along with a wallet to store your funds. Grid trading provides buying and selling of futures contracts automatically. You wont have much work to do as the bot conducts its orders with very little input.

Find a crypto exchange that supports Polygon currency and exchange your Ethereum or Bitcoin with the Polygon Store your Polygon to a secured wallet Step 1: Buy Bitcoin (BTC) or Ethereum (ETH) at Coinbase There is no better way to get started with cryptocurrencies than aiming high for the big boys.

https://miro.medium.com/max/2448/1\*f\_U6bq8tapjA3KGHctwoDg.png|||???? Grid Trading in BitUniverse Best Trading Strategy in ...|||1224 x 882

https://static.cryptohopper.com/images/news/uploads/1622712222-how-binance-takes-responsible-trading-seri ously-and-you-should-too-1.png|||How Binance Takes Responsible Trading Seriously, and You ...|||1999 x 948 After more than a year consistently using Grid trading, I am ready to share my ABC on why it is. Read more. Binance Grid Trading. Binance Grid Trading. More information. Followers. 5 .

Bitcoin Cold Storage Guide: Learn How To Store Bitcoin Offline

Buy, Sell & amp; Store Bitcoin - Buy Bitcoin & amp; Crypto Instantly

One NULS (NULS) is currently worth \$0.65 on major cryptocurrency exchanges. You can also exchange one NULS for 0.00001494 bitcoin (s) on major exchanges. The value (or market capitalization) of all available NULS in U.S. dollars is \$65.03 million.

https://static.cryptohopper.com/images/news/uploads/1615541739-what-is-grid-trading-a-crypto-futures-guide .png|||What is Grid Trading? (A Crypto-Futures Guide)|||1600 x 800

???? Grid trading is a strategic tool that allows you to make a profit by placing a series of long and short orders at set intervals around a set price. In thi.

On TWS go to file > Global Configuration then click on API> Settings. Change the API settings to reflect this screen shot: Click on apply and then restart TWS and log back in. Download and install the TradeStation platform. Run the TradeStation Global platform and login with the username and password we have sent you by e-mail.

https://executium.com/media/images/bitmex-and-bitfinexs-ethusd-and-ethusd-crypto-chart\_1743.png|||Bitmex Bitfinex for April Arbitrage Trading | executium ...|||1920 x 1080

https://i.pinimg.com/originals/1d/a0/89/1da089cf4af83f1c86ed36c5dcd09367.jpg|||Null Is Nothing, NULS Is Anything You Want In A Blockchain ...|||1080 x 1080

NULS price today, NULS to USD live, marketcap and chart .

https://99bitcoins.com/wp-content/uploads/2021/08/Coinbase-buys-bitcoin.png|||Coinbase Buys \$500M in Crypto|||1920 x 1080

https://executium.com/media/images/bitmex-and-bitfinex-xbtusd-to-btcust-march-2020\_1735.png|||Bitmex Bitfinex Realtime Spread | executium Trading System|||1920 x 1080

What Is Long/Short Grid Trading Binance Support

https://coincodex.com/en/resources/images/admin/news/coinbase-responds-to-1/coinbase-screen.jpg:resizebox cropjpg?1580x888|||Coinbase Responds to Outages the Platform Experienced ...|||1580 x 888

https://www.quoteinspector.com/media/money/money-roll-bill-background.jpg|||Free Insurance, Finance, and Money Stock Images and Photos|||1920 x 1280

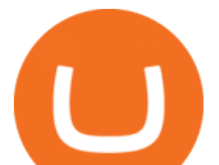

https://cryptoglobe.s3.eu-west-2.amazonaws.com/2020/05/coinbase\_wallet\_screenshot-1536x869.png|||The Coinbase Wallet App Can Now Receive Crypto From a ...|||1536 x 869

Gutscheine Review 2021 - Get a 20% Fee Discount

https://i.etsystatic.com/29621670/r/il/63a9aa/3081434356/il\_1140xN.3081434356\_l6xv.jpg|||Cryptocurrency Steel Seed Wallet Metal Bitcoin Crypto Seed ...|||1140 x 1140

The TradeStation Mobile iOS and Android apps are available on the Apple and Google App Stores. Not a TradeStation client? Dont let that stop you. Traders without an account can freely download and preview the TradeStation Mobile App. And trust us youre going to like it.

https://bitcoinox.com/wp-content/uploads/2019/08/Chinese-Bitcoin-Exchanges-May-Face-Stricter-Regulation -and-Licensure-1068x1068-1.jpg|||Bitcoin Ranks As 11th As EOS Still Tops China's Monthly ...|||1024 x 768 https://miro.medium.com/max/1280/1\*qdR9M6ncgjYEQ3St-gYW2Q.png|||Cool Cats NFT Drops on Polygon. Polygon and Ethereum ...|||1280 x 1376

https://cryptoviet.com/wp-content/uploads/2021/06/grid-trading-la-gi-cach-su-dung-grid-trading-6.png|||Grid Trading là gì? Cách s dng Grid Trading trên Binance|||1086 x 1048

The Best Cold Wallets of 2021 Alexandria

https://cryptonewsnow.org/wp-content/uploads/2021/06/Screen-Shot-2021-06-14-at-11.08.13-PM-1536x804.p ng|||This is Whats Happening with BITCOIN right now! Michael ...|||1536 x 804

Arculus Secure Crypto Cold Storage Wallet

API Access Document of Huobi Coin-margined Futures and Coin .

API Access Document of Huobi Coin-margined Futures and Coin-margined Swaps; Huobi Pool and Huobi DM VIP Sharing Program; Notice of the Decrease on Adjustment Factor ; Huobi Global Undergoes System Maintenance on November 27 (GMT+8) Huobi DM First Anniversary Carnival Join and Share \$50,000 Awards!

https://miro.medium.com/max/1104/1\*lqahgp7oXtQVdXVIXArxsQ.jpeg|||App BitUniverse Pro #3 : Bot Grid Trading (Best Bot ...|||1104 x 1443

https://thumbs.dreamstime.com/z/san-francisco-us-may-graph-increasing-trend-nuls-cryptocurrency-illustratio n-green-candles-bar-raising-california-usa-147520861.jpg|||SAN FRANCISCO, US - 9 May 2019: A Graph Of Increasing ...|||1600 x 1156

http://www.operationbusiness.fr/wp-content/uploads/2018/02/Pourquoi-les-cryptomonnaies.jpg|||La

Blockchain pour les nuls : comment ça marche ...|||1600 x 1920

What Is Cold Storage in Crypto? The Motley Fool

https://i.stack.imgur.com/Qiyjt.png|||Mt4 Dark Theme - Binäre optionen|||1914 x 1076

Since cold storage wallets dont connect to the internet, the chances of being hacked are tremendously reduced. You do, however, trade off the convenience of having instant access to your crypto by choosing this type of wallet. Therefore, a smart way might be to store the bulk of your crypto in a cold wallet and the rest in a hot wallet for your day-to-day transactions.

Nuls Coin Review: What is NULS? Complete Beginners Guide

The TradeStation Mobile app now features a free preview mode available to everyone. TradeStation clients can access core features of our award-winning desktop platform and their TradeStation .

https://i.etsystatic.com/30811664/r/il/bcc4cb/3243873183/il\_fullxfull.3243873183\_38ux.jpg|||1 Polygon MATIC Crypto Coin | Etsy|||1365 x 1352

Polygon (MATIC) Price, Charts, and News Coinbase: matic .

https://www.chainbits.com/content/uploads/2018/06/nuls-website-screenshot.png|||Nuls (NULS) Review The First Highly Customizable ...|||1701 x 903

What Is Grid Trading Binance Support

https://huobiglobal.zendesk.com/hc/article\_attachments/360000334981/\_\_\_\_.png|||Clarification of Huobi DM Risk Verification-Huobi Global ...|||2810 x 1242

https://cdn.publish0x.com/prod/fs/images/49927c489cf1fe87a70ccfea81f1435d4ef561088b6a8b16f3035d4295

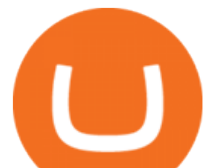

191d2d.jpeg|||To Bear, or Not To Bear, that is: BitUniverse Grid Trading ...|||1240 x 2113 https://executium.com/media/images/bitmex-xbtusd-to-bitstamp-btcusd-wednesday-12th-february-2020\_1499. png|||Bitmex to Bitstamp February Arbitrage | executium Trading ...|||1920 x 1080 https://raw.githubusercontent.com/coinrust/crex/master/images/trade\_history\_report.png|||GitHub coinrust/crex: A Golang cryptocurrency trading ...|||1597 x 1272 https://www.cryptonewsz.com/wp-content/uploads/2019/10/Jieyi-Technology-Partners-With-NULS-1.jpg|||Jie yi Technology Partners With NULS to Provide Blockchain ...|||1920 x 1080 Huobi DM API Interface Upgrade Help Center https://i0.wp.com/kriptova.com/wp-content/uploads/2021/06/btc-futures-scaled.jpg?resize=2048%2C1300&a mp;ssl=1|||Grid Trading dengan Bitsgap - Kriptova|||2048 x 1300 http://bitcoin-exchange.uk/wp-content/uploads/2020/04/best-cryptocurrencies.jpeg|||The best cryptocurrencies - rankings - new top ...|||2048 x 1365 7 Things to Know Before You Buy Polygon https://image.cnbcfm.com/api/v1/image/106158242-1569943320420business-team-investment-working-withcomputer-planning-and-analyzing-graph-stock-market-trading-with\_t20\_krkda4.jpg?v=1569943348|||What commission-free stock trades mean for you|||4800 x 3200 https://bitsgap.com/content/images/2020/08/Screenshot-2020-07-24-at-00.06.28.png|||Moving Average - One of the best indicators for the crypto ...|||1600 x 829 https://www.investopedia.com/thmb/S6kpKQiCLV0GZsFwQPJU02o0d54=/2121x1414/filters:fill(auto,1)/roo fer-worker-builder-working-on-roof-structure-at-construction-site-908264580-c64800165dde4fe3b2dab94f82 08534e.jpg|||Hold Harmless Clause Definition|||2121 x 1414 Videos for Moving+crypto+from+coinbase How To Move Cryptocurrency From Coinbase To Wallet Protrada Nuls price today, chart, market cap & amp; news CoinGecko Top 10 Crypto Cold Storage Wallets, Rated & Reviewed for 2022.

https://www.newsbtc.com/wp-content/uploads/2019/03/bitcoin-coinbase-crypto-roger-ver-shutterstock\_11329 61363.jpg|||Why A Stock Market Listing For Coinbase Is Ultimately ...|||4032 x 2688

Is There a Catch to Free Stock Trading? - Investopedia

https://thumbs.dreamstime.com/z/nuls-coin-cryptocurrency-blockchain-icon-virtual-electronic-internet-money -cryptocoin-symbol-logo-135441310.jpg|||Nuls Coin Cryptocurrency Blockchain Icon. Virtual ...|||1600 x 1689 10 Best Free Broker Apps for 2022 Compare . - Benzinga

Huobi Futures Crypto Futures Trading Platform

https://cryptoglobe.s3.eu-west-2.amazonaws.com/2020/05/coinbase\_pro\_screenshot\_-\_september\_2019.png||| DASH to Be Listed on Coinbase Pro | Cryptoglobe|||1911 x 927

http://thecryptocurrencyforums.com/wp-content/uploads/2018/05/Coinbase-Pro-Deposit-Menu.png|||Buying crypto with Coinbase Pro The Cryptocurrency Forums|||1800 x 1006

PrimeXBT Official Site - PrimeXBT #1 Trading Platform

The crypto market in general has cooled off since then, and Polygon $&\#39$ ; price right now is about \$0.90. It shows how volatile this cryptocurrency is, as well as how profitable it can be. Like every .

Huobi Futures provides weekly, bi-weekly, quarterly and bi-quarterly futures. It is denominated in USD. It uses the underlying asset currency as margin and for PnL calculation. For example, trading BTC/USD coin-margined futures requires you to deposit BTC. The corresponding PnL and transaction fees are priced in BTC.

Binance Grid Trading Medium

https://i.pinimg.com/originals/c0/2e/03/c02e03a1513a4c61c319bf442db70a4f.jpg|||Robinhood Vs Coinbase For Crypto Trading - Arbittmax|||1068 x 1068

https://www.x-trader.net/images/stories/archivos/765-grid-trading-binance/grid-trading-binance.png|||Cómo en

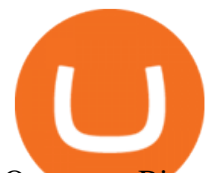

Operar en Binance con Grids de Futuros - X-Trader.net|||1219 x 855

Huobi api for Golang. . Contribute to frankrap/huobi-api development by creating an account on GitHub. Robinhood provides free stock, options, ETF and cryptocurrency trades, and its account minimum is \$0, too.

Mutual funds and bonds aren't offered, and only taxable investment accounts are available.

https://miro.medium.com/max/1400/0\*nlNIzkbhAYwmgU8r.|||How To Move Bitcoin Off Coinbase - Best Bitcoin Earning ...|||1400 x 840

https://raw.githubusercontent.com/coinrust/crex/master/images/trade\_result.png|||GitHub - coinrust/crex: A Golang cryptocurrency trading ...|||1610 x 1214

TradeStation Mobile - Free download and software reviews .

https://coinargus.com/wp-content/uploads/2021/08/Coinbase-Plans-to-Spend-More-of-its-Cash-on-Crypto-sca led.jpeg|||Coinbase Plans to Spend More of its Cash on Crypto After ...|||2560 x 1707

Your Arculus Key Card: Secure Crypto Cold Storage Cold Storage Cold storage is a way of protecting cryptocurrency private keys offline in a physical device. Because the device is not connected to the Internet, this storage method helps to protect an investor  $&\#39$ ; cryptocurrency portfolio from hackers. Tap NFC

https://public.bnbstatic.com/image/cms/article/body/202108/bf548cf62b311fc09a6e2a72a2ce311c.png|||Qu'est -ce que le Grid Trading ? | Binance Support|||1600 x 875

https://i.redd.it/c4o8l547aaz01.jpg|||Nuls - We Are Coming (Cryptocurrency World) : nulsservice|||5692 x 3200

https://www.haasscripts.com/wp-content/uploads/2021/01/SMM-BFH-ETH-USDT.png|||Simple Market Maker BFH (Binance & amp; Bybit) - HaasScripts.com|||1665 x 905

You can also deposit crypto to make your MATIC purchase. After this, you can follow the digital platform instructions, buy Polygon (Matic) tokens, and save them in your wallet. You can use several deposit methods to buy Polygon (Matic) tokens, such as your bank account for bank transfer, wire transfer, etc.

https://miro.medium.com/max/2652/1\*PIbmvDMZsydeiuru\_wgaEg.png|||3 Steps to Create BitUniverse Grid Trading Bot with ...|||1326 x 1957

14 Best Online Brokers for Free Stock Trading of January 2022 .

https://1401700980.rsc.cdn77.org/data/images/full/100143/dogecoin-price-prediction-meme-crypto-gets-coinb ase-boost-amid-crash-recovery.jpg|||Dogecoin Price Prediction: Meme Crypto Gets Coinbase Boost ...|||1500 x 1000

https://huobiglobal.zendesk.com/hc/article\_attachments/360000335101/\_\_\_\_.png|||Clarification of Huobi DM Risk Verification-Huobi Global ...|||2312 x 1402

https://executium.com/media/images/huobi-pros-btcusdt-and-bitstamps-btcusd-match-up-crypto-graph\_426.pn g|||Huobi Pro Bitstamp September Arbitrage Trade | executium ...|||1920 x 1080

https://www.haasscripts.com/wp-content/uploads/2021/03/SMM-BFH-Update-3.png|||Simple Market Maker BFH (Binance & amp; Bybit) - HaasScripts.com|||2458 x 884

https://public.bnbstatic.com/image/cms/content/body/202012/3116f9b148e04cb6d77bf0bb1516db64.png|||Wh at is Grid Trading? | Binance Support|||2334 x 1474

https://executium.com/media/images/bitfinex-to-bitmex-with-btcusd-xbtusd-september-arbitrage\_1865.png|||B itfinex Bitmex Bid/Ask Spread | executium Trading System|||1920 x 1080

https://cryptomining-blog.com/wp-content/uploads/2018/07/billfodl-steel-crypto-wallet.jpg|||crypto offline wallet - Crypto Mining Blog|||1365 x 996

https://executium.com/media/images/bitmex-and-bitfinexs-ethusd-and-ethbtc-march-2020\_1673.png|||Bitmex Bitfinex Arbitrage Profit | executium Trading System|||1920 x 1080

https://investologics.com/wp-content/uploads/2021/04/coinbase-offers-customers-a-way-to-purchase-crypto-u sing-paypal.jpg|||Coinbase offers customers a way to purchase crypto using ...|||1160 x 773

https://www.topsharebrokers.com/images/broker-details/5paisa-mobileapp-watchlist.png|||5paisa Mobile App, Web Trading, TradeStation-Review 2019|||1080 x 1920

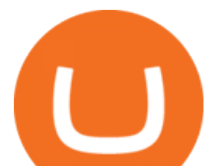

https://miro.medium.com/max/6480/1\*ril\_UKeP1I9Ve3Kca47JPQ.png|||3 Steps to Create BitUniverse Grid Trading Bot with ...|||3240 x 2223

Best free stock trading apps overview 1. Robinhood Best for: No-frills stock and options trading. Robinhood is a user-friendly trading app that allows for trading in stocks, options, and.

The Nuls price is forecasted to reach \$0.8321428 by the beginning of February 2022. The expected maximum price is \$1.0401785, minimum price \$0.7073214. The Nuls price prediction for the end of the month is \$0.8321428. Nuls price prediction for March 2022 The Nuls price is forecasted to reach \$0.8338955 by the beginning of March 2022.

Binance Grid Trading Bot How Does Grid Trading Works .

https://executium.com/media/images/bitmexs-xbtusd-and-bitfinexs-btcusd-match-up-march-arbitrage\_1721.pn g|||Bitmex Bitfinex March Arbitrage Opportunity | executium ...|||1920 x 1080

We list the top 5 exchanges that offer the ability to buy Polygon (MATIC) cryptocurrency with a credit card, debit card, or Bitcoin (BTC). Uphold Uphold is a commission-free desktop and mobile trading platform that gives you access to, and the opportunity to trade Polygon (MATIC) and dozens of other cryptocurrencies.

https://executium.com/media/images/bitmex-bitstamp-with-ethusdm20-ethusd-june-2020\_1784.png|||Bitmex ETHUSDM20 to Bitstamp ETHUSD for June Arbitrage ...|||1920 x 1080

Moving+crypto+from+coinbase News

7 Best Free Stock Trading Apps for January 2022 The Ascent .

https://cdn.publish0x.com/prod/fs/images/ac9ccab5a0a6836bcd7141c72ba2aabf849eb60e0ef3a8b43e7655bb4 85a2f80.jpeg|||Introducing the first of our strategic partners. # ...|||1920 x 1078

How do I transfer Bitcoin from Coinbase to hardware wallet?

Binance Grid Trading is now live on USD-M Futures. Users can customize and set grid parameters, to determine the upper and lower limits of the grid and the number of grids. Once the grid is created, the system will automatically buy or sell orders at preset prices. Lets understand how it works.

https://www.haasscripts.com/wp-content/uploads/2021/01/SMM-BFH-ETH-COIN.png|||Simple Market Maker BFH (Binance & amp; Bybit) - HaasScripts.com|||1658 x 902

GitHub - frankrap/huobi-api: Huobi api for Golang..

5 & guot; Best & guot; Exchanges to Buy Polygon (MATIC) Instantly.

https://block-builders.de/wp-content/uploads/2021/06/Grid-Trading-Korridor-1536x854.png|||Geld verdienen mit dem Binance Grid Trading Bot Block ...|||1536 x 854

https://investingheads.com/wp-content/uploads/2021/06/coinbase-pro-launch.jpg|||Coinbase Effect Incoming? Top Crypto Exchange Listing ...|||1365 x 800

https://cdn1.benzinga.com/files/imagecache/1024x768xUP/images/story/2012/ipad-merge-01.png|||Facebook (NASDAQ:FB)'s Messenger Kids: Will It Succeed ...|||1024 x 768

Taken all together, the Nuls ecosystem will benefit developers, businesses, and cryptocurrency enthusiasts by providing needed solutions and increasing usage and adoption of blockchain technology. Check out CoinBureau for the full review of Nuls.

5 Best Brokers for Free Stock Trading 2022 StockBrokers.com

https://www.programmersought.com/images/66/4f09e35c76b8f2bbd1dde7d0016a4e72.png|||Grid trading method and quantitative implementation based ...|||1546 x 942

https://cryptopulses.com/wp-content/uploads/2021/07/Bitcoin-BTC-Tumbles-below-50k-After-Biden-Unveils -Tax-Plan.jpg|||Bitcoin Inflow Reaches 5-Month High as 40,000 BTC Move ...|||1300 x 776

https://huobiglobal.zendesk.com/hc/article\_attachments/900005968163/\_\_\_\_\_VIP\_\_\_.png|||Preferential Policy for VIP Clients of Huobi Coin-Margined ...|||1866 x 862

Videos for Huobi+dm+api

Hello, In This Video I Go Over Transfer Coinbase To Crypto.com and How To Transfer From Coinbase To Crypto.com. How To Send From Coinbase To Crypto.com Step by Step Instructions, Guide, Tutorial, Video Help. In this video I walk through the step by step guide, instructions, tutorial on how to transfer send crypto coins ETH BTC bitcoin .

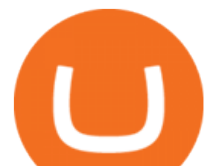

https://huobiglobal.zendesk.com/hc/article\_attachments/900005253346/\_\_\_\_\_\_\_1223-6.png|||Coin-margined Swaps Specifications-Huobi Global-Official ...|||1200 x 2351

*(end of excerpt)*